# **Photoshop Free Patterns Download !LINK!**

Cracking Adobe Photoshop is fairly easy. You'll need to download a keygen from an online resource. After the keygen is downloaded, run it and generate a serial number. Then, use the serial number to activate the software. After the software is activated, you can now follow the instructions to crack the software. This method of cracking Adobe Photoshop is fairly safe and legal, though you should use only trusted cracks and keygens. Choosing the correct version of Adobe Photoshop or Photoshop CC, provides you with a variety of options. Depending on your needs, you may need to download a different version. If you decide you want to crack Adobe Photoshop CC, then you need to choose a cracked version. You can find cracked versions for Photoshop CC can be found on many websites. Just be sure to buy from a trusted source. If you choose to buy from a website and find that it does not work, you will risk your license to the software, which includes the activation key. With all that being said, be sure to choose a cracked version of Adobe Photoshop CC because of the additional security measures that have been put in place to prevent cracked versions of Photoshop CC from being distributed on the Internet. These additional security measures make cracked versions of Photoshop CC more limited than the original version.

#### [DOWNLOAD](http://signforcover.com/eumetsat/exurbs/ZG93bmxvYWR8V1YzTlcweWVIeDhNVFkzTWpVNU1qVTNOSHg4TWpVNU1IeDhLRTBwSUZkdmNtUndjbVZ6Y3lCYldFMU1VbEJESUZZeUlGQkVSbDA.korver/hydrophilic.UGhvdG9zaG9wIDIwMjIgKFZlcnNpb24gMjMuMS4xKQUGh.davidz?muskmelon=nitrile)

Photoshop Classic is the original version of the world's most popular professional photo editing and creative tools. It was designed for professionals who demand powerful features, intuitive tools and pro services to help promote and sell their work to customers. Photoshop Classic includes a wide range of design, photo and illustration tools. All these tools were built to help you create stunning images, webpage layouts, photo books, videos, web tutorials, transparent illustrations and more. GetApp offers free software discovery and selection resources for professionals like you. Our service is free because software vendors pay us when they generate web traffic and sales leads from GetApp users.

Because we're committed to help you find the right solution for your business needs, we list all software vendors on our website, and give them the opportunity to feature their solutions and collect user reviews.

At GetApp, our comprehensive software listings, verified user reviews, software evaluation scorecards, product comparison pages and articles will empower you to make confident and wellinformed purchase decisions. It sometimes becomes evident that when you're dealing with the same piece of software over a long period of time, the process of improvement slows down. In other words, we have been using Lightroom for quite some time now, and by now it is a familiar tool. Despite that, Lightroom 6 still has plenty to offer. As many readers will agree, its own application is well-matched with the image formats that it supports. Also, you really can work with RAW files and HTAPs of different formats with almost limitless flexibility. I often strongly prefer native JPEG and TIFF files, but on the other hand, I can't understand why Adobe did not have native support for the BT.601 demosaicing algorithm (it is actually in Lightroom since version 5.7) when it first brought the correction tool to the user. The generation of NEF files still seems to be supported, though. Not as strong of a loss as I would have supposed, mind you, but still a loss of some quality that could perhaps have been eliminated by native support. With Lightroom, we can also work with structured EXIF data and IPTC metadata, which is a very useful source of information. Unfortunately, you can no longer access the actual EXIF data with Lightroom 6, not even in browser mode. As more and more people use photos from mobile devices to their desktops, this is a problem for them because many of the formats and settings are not necessarily compatible with each other, not to mention that lightroom does not allow for comparison within one project. Editing with Lightroom is a breeze, but compared to some other desktop and mobile applications, it does still lag a little behind when it comes to the overall ease of operation. Despite the lack of EFI (Exchangeable Filter interface), it still includes a variety of creative effects and tools that you will find useful. Overall, there is still a great deal to love about Lightroom 6. We mainly have to make do without a so-called universal tool that would allow us to open or upgrade all of our images from the start. I don't think that is going to happen, though. As far as I can tell, we will either have to wait for Adobe to create it or look for another option. Not having a universal tool is a shame, yes, but I am sure that those who are currently using Lightroom 6 do not care about the lack of a universal tool.

## **Photoshop 2022 (Version 23.1.1)Registration Code For Mac and Windows [32|64bit] 2023**

**The Magic Wand Tool:** The Magic Wand tool is a great tool for editing images, especially for deleting colors or blemishes. It's simple to use as you just click on the color you wish to delete, and it's done. **The Eraser Tool:** The Eraser tool is a great Photoshop tool for getting rid of unwanted objects quickly. You can use it to remove unwanted lines, blemishes, and blemishes, or create a border around your photo. **The Move Tool:** The Move Tool allows you to move or dodge an image. It moves an area in your photo, but you need to be very careful as you don't want to change too much of your photo. It's a great tool to dodge or dodge along an edge of an object. If you're ready to collaborate with your team, watch this video as Adobe announces that Photoshop CC 2020 is now available starting at \$10.95 per month or \$99.00 for a full year of use. This is about \$50 off the normal price of Photoshop CC.

While you can still run Photoshop on any supported computer, for those who are looking to put it to use, Adobe has now released the web version of Photoshop that anyone can access. You'll need a browser such as Chrome, Firefox, or Internet Explorer 11 or newer along with a device running Windows 7 or newer to get started. The browser-based version will give users the option to use both digital and physical media for enhanced workflow capabilities and access. It is also now offline allowing you to work away wherever you have an internet connection. Originally, Photoshop ran on layer-based page images and documents in the era of PostScript. "Structured in layers, page-based documents were expected to have the same information at different depths," explains the base version of Photoshop's Accelerated Application Framework (AAF) engineering team. Originally, Photoshop ran on layer-based page images and documents in the era of PostScript.

#### e3d0a04c9c

### **Photoshop 2022 (Version 23.1.1) Download Serial Number Full Torrent Activator For PC {{ lifetime releaSe }} 2022**

In interactive experiences, such as web-based articles, interactivity is a key element to maximize the effectiveness of any messaging and communication vehicles such as the considered mobile web. Above all, interactivity determines how well you can interact with an individual article. So, you need a really comprehensive tool to bring any kind of information and media on the web to life in a compelling manner. Design Drafts CC 2018 Before you start photocopying or duplicating designs over and over again, put away Photoshop for any drafting and developmental tasks. Adobe's Design Drafts CC 2018 is perfect for your work on a more general level. The new app allows you to create, edit, play around with and share digital designs, like patterns, logos and themes in just a couple of clicks. Even easier than when using desktop Photoshop, saving a file and printing straight from Design Drafts is a possibility. Of course, you can export your files in PDF format, WOFF and SVG too. In addition to that, Design Drafts CC 2018 supports inserted text and even colors. The new shape tools enable you to create, edit and merge volumes & shapes with ease. Additionally, you can now draw closed shapes, angle snaps, copy shapes, and straighten corners. As for editing your existing shapes, you can apply transforms to them, create more complex shapes, add and delete points, or quickly batch-delete selected object. Moreover, the new shape tools also offer some interesting new features like incrementally building in shape content, or changing the shape while retaining the current path. Lastly, there is a new shape warping feature to warp parts of a shape. But why would you ever need a Shrink tool? And why not go for half-pixel precision?

download photoshop pencil brushes download photoshop pattern brushes download photoshop paint brushes download photoshop particle brushes download water splash brushes for photoshop download photoshop cc brushes download photoshop cloud brushes download photoshop cs6 brushes download photoshop cartoon brushes download photoshop rough brushes

Adobe also puts new focus on performance with the new features so you can work faster, whether you're using darkroom techniques or modern tools. This includes the new white space layer, smart object opacity, new blend modes and more. Also at Adobe MAX, Adobe introduced a number of new features for Lightroom. Adobe Lightroom CC adds new mobile-based editing experiences, including client-side sync and a new Lens Picker, plus an updated UI. With Lightroom Mobile, your photography is now always available -- wherever you are and whenever you want to edit, work and share your photos. This feature is perfect for photographers looking to edit on the go, find that perfect shot on vacation or more casually browse their collection on the go with the new Gallery View. Also, in release 7.4, a new Custom Menu makes Quick Edit faster with even more features for photographers. Introducing InDesign CC 2020, an update to InDesign CC 2018, and many improvements for the best experience in InDesign and related products. InDesign CC 2020 has a brand new interface, with improved usability, performance and features. The Effects filter was first added to Photoshop in version CS2. Photoshop features several different type filters. It has been used to enhance the clarity of images. The filter has also been used in video editing to produce special effects. Wayne Mullin is the author of Inkspotting (Ten Speed Press, 2011) and Inkspotting iPhone (Ten Speed Press, 2012), both feathering guides for beginning and advanced artists. His most recent book is Out of Ink (Ten Speed Press, 2013). He has been an artist and teacher since

1984, and he teaches workshops and artist-in-residence programs at a wide range of art schools and art venues. He lives and works in Sausalito, California. 780 S.W.2d 886 (1989) SOUTHERN FARM BUREAU CASUALTY INSURANCE COMPANY, Appellant, v. Jennie Odom Shivers, Appellee. No. 88- CA-0135-MR. Court of Appeals of Kentucky. August 10, 1989. \*887 William D. Owens, Owens, Bagby, Greer & Bugg, Hazard, for appellant. Stuart J. Heller, Louisville, for appellee. Before REYNOLDS, McDONALD and COMBS, IJ. REYNOLDS, Judge: This is an appeal from an order entered pursuant to CR 75.02 entering judgment on the jury verdict in favor of appellee, Jennie Odom Shivers. Appellee raises one asserted error in her appeal: that the trial court erred in removing a case management conference from the trial list and did not allow her attorney to fully cross-examine appellant's witness regarding the "available time" from 1981 to 1985. The record reveals that on December 2, 1985, appellee was involved in a motor vehicle accident. As a result, her automobile was damaged, requiring that she have repairs. On January 30, 1986, appellee contacted her insurance agent, Larry Thomas, to obtain estimates on the necessary repairs on her automobile. In a letter to Thomas, dated June 11, 1986, appellee listed the estimates which she had received from several companies and informed him that "I have taken a small amount of money savings and I borrowed a little bit of money from my sister and I need another two or three weeks to get the rest of the money to get the job done." Appellee stated in her letter that she expected to pay the costs of repairs "in another few weeks." On June 27, 1986, Thomas received an insurance claim notice which listed his insured, the insurance company and the injured party and stated that the insured's insurer had paid an estimated claim for \$1557.75. Thomas informed appellee of the claim. Appellee was not mentioned in the insurance claim notice; however, Thomas informed appellee that his insurance company was paying \$1496.75 of the claim amount of \$1557.75. Thomas then obtained evidence from the company verifying the payment. After receiving this information, Thomas contacted appellee on June 23, 1987, to inform her that the claim was settled by his company. He told her that her insurance company paid \$1557.75 and that \$1496.75 of that amount would be paid upon proof of loss. On June 25, 1987, Thomas sent her a check in the amount of \$1557.75 so that she could have the necessary repairs.

After choosing a crop, the file panel automatically fills with sampling prompts that can be used to create the shape of a frame on the image. The prompts for each crop are selected from any of the source image's (pearl-bordered with a circle at the corners) options, and the crop is saved with the new crop shape. Photoshop remembers the previous crop shapes, and existing shapes are displayed in the new panel. Photoshop users have been waiting for years for changes to selection, which has been limited by the "drag selection tool" that only allowed selections to be made from a single shape or shape-border to the current selection. In Photoshop CS6, the layer editing tools for selections are now a single tool that can make selections from any shape to the current selection. The new selection tools include a new active selection tool that makes quick selections based on the current active selection or keyframe, and a new active versatile selection tool that makes selections based on a single shape or shape-border like the drag tool. The new selection tools are now available in the Image > Adjustments > Refine Edge toolset and give Photoshop artists a quick, easy and controlled way to tweak selections to create creative edits. To help new users get started, Photoshop is more streamlined than before. Advanced new features can be found in the Filters panel. These include some of the most powerful new edits available, such as changing the emotional expression of a person (Adobe Glimpse). And new content creation features, including 3D and CC and P3D, give content creators powerful new tools to create artful media. And there's far more than we can list here. We'll wait to see which new features are most talked about. Because, we know that the best things in life are bigger, bolder and sharper.

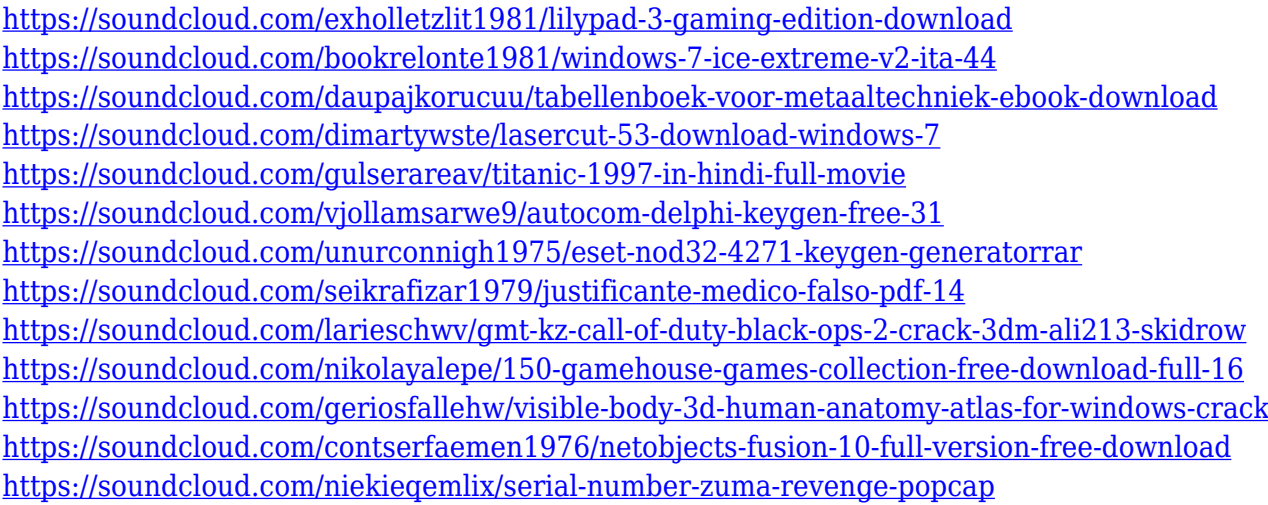

It is perhaps one of the most powerful and most widely used image editing software. With a wide array of commands, it can import, edit, correct, and convert images, create works of art, and manipulate and compose multi-layer images. It is a complete tool to produce digital photo art. Adobe Photoshop CS5 includes a completely rewritten image-processing engine. The print-manufacturing capabilities in Photoshop CS5 are even more powerful than in previous versions of Photoshop. Adobe Photoshop Elements is an image editing, photo management, and retouching software package. The Elements software was introduced in 2001 as part of the company's Imaging Technologies group, and is the first version of its flagship image-editing software to ship on Mac. And with its all-new features, Photoshop Elements is now a powerful and easy-to-use tool for both aspiring and professional photographers. Adobe Photoshop introduced new photo editing and retouching features in 2002 that were designed to help people create professional-looking images. Photoshop CS3 and Elements 5 include these tools, which will help you make adjustments to images while maintaining the original look. If you cannot find a free trial version of Photoshop, try opening the software on your computer or download the software from Adobe for your PC. You should see the main window – 'Adobe Photoshop". When you open the software, you will see a menu bar at the top of the window. Photoshop is a software that can be used for any kind of editing such as: enhancing photographs, composing logos, designing presentations and documents, and creating logos. So it can be used by corporations as well as individuals. There are other software that can be used for this purpose but the main features of the Photoshop is revolutionized the features it provides to the users.

```
https://weilerbrand.de/wp-content/uploads/2023/01/Photoshop-2021-Brushes-Download-Free.pdf
https://parsiangroup.ca/2023/01/download-adobe-photoshop-elements-free/
https://www.corsisj2000.it/photoshop-2021-version-22-2-hacked-serial-number-64-bits-2022/
https://weilerbrand.de/wp-content/uploads/2023/01/Photoshop-Free-Download-In-Pc-HOT.pdf
http://www.khybersales.com/2023/01/02/download-adobe-photoshop-2022-version-23-4-1-product-ke
y-64-bits-new-2022/
```

```
http://slovenija-lepa.si/wp-content/uploads/2023/01/chriant.pdf
```

```
https://coi-csod.org/wp-content/uploads/2023/01/Photoshop-Download-In-Mobile-EXCLUSIVE.pdf
https://lustrousmane.com/download-adobe-photoshop-free-download-for-pc-patched/
```

```
http://masterarena-league.com/wp-content/uploads/2023/01/Photoshop-2022-Version-2302-Download
-free-Free-License-Key-Activator-3264bit-latest-upda.pdf
```

```
https://ameppa.org/2023/01/02/download-photoshop-for-free-softonic-top/
```

```
https://parsiangroup.ca/2023/01/download-adobe-photoshop-32-bit-cracked/
```

```
https://www.photo-mounts.co.uk/advert/adobe-photoshop-2022-version-23-1-download-with-product-
```
[key-with-key-for-windows-x64-2023/](https://www.photo-mounts.co.uk/advert/adobe-photoshop-2022-version-23-1-download-with-product-key-with-key-for-windows-x64-2023/)

<https://dottoriitaliani.it/ultime-notizie/salute/photoshop-mockup-templates-free-download-top/> [https://www.mtcpreps.com/wp-content/uploads/2023/01/Adobe\\_Photoshop\\_2021\\_Version\\_223\\_\\_Activ](https://www.mtcpreps.com/wp-content/uploads/2023/01/Adobe_Photoshop_2021_Version_223__Activation_Key_Free_Registration_Code_64_Bits__lAtest_ve.pdf) ation Key Free Registration Code 64 Bits\_lAtest\_ve.pdf

[http://www.milanomia2.com/wp-content/uploads/2023/01/Adobe-Photoshop-CS6-Download-Activatio](http://www.milanomia2.com/wp-content/uploads/2023/01/Adobe-Photoshop-CS6-Download-Activation-With-Serial-Key-WIN-MAC-2022.pdf) [n-With-Serial-Key-WIN-MAC-2022.pdf](http://www.milanomia2.com/wp-content/uploads/2023/01/Adobe-Photoshop-CS6-Download-Activation-With-Serial-Key-WIN-MAC-2022.pdf)

[https://psychomotorsports.com/snowmobiles/100107-adobe-photoshop-cc-2015-version-17-download](https://psychomotorsports.com/snowmobiles/100107-adobe-photoshop-cc-2015-version-17-download-license-key-full-64-bits-new-2022/)[license-key-full-64-bits-new-2022/](https://psychomotorsports.com/snowmobiles/100107-adobe-photoshop-cc-2015-version-17-download-license-key-full-64-bits-new-2022/)

<https://www.corsisj2000.it/free-download-keygen-for-photoshop-cs2-2021/>

[http://www.oltreifioridibach.com/index.php/2023/01/02/adobe-photoshop-2021-version-22-1-1-license](http://www.oltreifioridibach.com/index.php/2023/01/02/adobe-photoshop-2021-version-22-1-1-license-key-full-torrent-update-2022/) [-key-full-torrent-update-2022/](http://www.oltreifioridibach.com/index.php/2023/01/02/adobe-photoshop-2021-version-22-1-1-license-key-full-torrent-update-2022/)

[https://lookingforlilith.org/photoshop-2021-version-22-0-1-download-incl-product-key-x32-64-last-rele](https://lookingforlilith.org/photoshop-2021-version-22-0-1-download-incl-product-key-x32-64-last-release-2022/) [ase-2022/](https://lookingforlilith.org/photoshop-2021-version-22-0-1-download-incl-product-key-x32-64-last-release-2022/)

<https://foncab.org/wp-content/uploads/2023/01/flyvydk.pdf>

<http://efekt-metal.pl/?p=1>

[https://dentistbangsar.com/wp-content/uploads/2023/01/Adobe-Photoshop-2021-Version-222-Downlo](https://dentistbangsar.com/wp-content/uploads/2023/01/Adobe-Photoshop-2021-Version-222-Download-With-Licence-Key-X64-lAtest-release-2023.pdf) [ad-With-Licence-Key-X64-lAtest-release-2023.pdf](https://dentistbangsar.com/wp-content/uploads/2023/01/Adobe-Photoshop-2021-Version-222-Download-With-Licence-Key-X64-lAtest-release-2023.pdf)

<https://www.lr-fyzio.cz/wp-content/uploads/2023/01/ellifead.pdf>

<https://www.textaura.com/wp-content/uploads/2023/01/lilygail.pdf>

[http://pitbulldogz.com/index.php/2023/01/02/photoshop-2022-version-23-1-free-registration-code-acti](http://pitbulldogz.com/index.php/2023/01/02/photoshop-2022-version-23-1-free-registration-code-activation-key-windows-10-11-3264bit-latest-2023/) [vation-key-windows-10-11-3264bit-latest-2023/](http://pitbulldogz.com/index.php/2023/01/02/photoshop-2022-version-23-1-free-registration-code-activation-key-windows-10-11-3264bit-latest-2023/)

<https://sportboekingen.nl/design-photoshop-free-download-new/>

<https://edupedo.com/wp-content/uploads/2023/01/Download-Photoshop-For-Free-No-Trial-LINK.pdf> [https://igsarchive.org/wp-content/uploads/2023/01/Photoshop\\_2021\\_Version\\_224.pdf](https://igsarchive.org/wp-content/uploads/2023/01/Photoshop_2021_Version_224.pdf)

<http://pzn.by/?p=142828>

[https://roofingbizuniversity.com/wp-content/uploads/2023/01/Adobe-Photoshop-Latest-Download-For](https://roofingbizuniversity.com/wp-content/uploads/2023/01/Adobe-Photoshop-Latest-Download-For-Windows-7-EXCLUSIVE.pdf) [-Windows-7-EXCLUSIVE.pdf](https://roofingbizuniversity.com/wp-content/uploads/2023/01/Adobe-Photoshop-Latest-Download-For-Windows-7-EXCLUSIVE.pdf)

<https://chichiama.net/adobe-photoshop-cs6-with-license-code-product-key-hot-2022/>

[https://xn--80aagyardii6h.xn--p1ai/wp-content/uploads/2023/01/photoshop-cs6-free-download-for-mac](https://xn--80aagyardii6h.xn--p1ai/wp-content/uploads/2023/01/photoshop-cs6-free-download-for-mac-updated.pdf) [-updated.pdf](https://xn--80aagyardii6h.xn--p1ai/wp-content/uploads/2023/01/photoshop-cs6-free-download-for-mac-updated.pdf)

<https://clasificadostampa.com/advert/photoshop-cc-keygen-full-version-x64-new-2022/>

<https://funnymemes.co/memes/ranthe.pdf>

<https://webflow-converter.ru/happy-birthday-fonts-for-photoshop-free-download-link-128189/>

<https://perlevka.ru/advert/download-neural-filters-in-photoshop-portable/>

<http://groottravel.com/?p=68871>

[https://www.readbutneverred.com/wp-content/uploads/2023/01/Bengali-Fonts-For-Photoshop-Free-D](https://www.readbutneverred.com/wp-content/uploads/2023/01/Bengali-Fonts-For-Photoshop-Free-Download-VERIFIED.pdf) [ownload-VERIFIED.pdf](https://www.readbutneverred.com/wp-content/uploads/2023/01/Bengali-Fonts-For-Photoshop-Free-Download-VERIFIED.pdf)

<http://www.ateropedia.org/wp-content/uploads/2023/01/rashglor.pdf> [https://pianoetrade.com/wp-content/uploads/2023/01/Adobe-Photoshop-70-User-Guide-In-Bengali-Pdf](https://pianoetrade.com/wp-content/uploads/2023/01/Adobe-Photoshop-70-User-Guide-In-Bengali-Pdf-Download-TOP.pdf) [-Download-TOP.pdf](https://pianoetrade.com/wp-content/uploads/2023/01/Adobe-Photoshop-70-User-Guide-In-Bengali-Pdf-Download-TOP.pdf)

Other Content Aware Fill's (CC 2019) features include:

- Scan a document and automatically fill in missing or hidden content by matching that data to similar content in the same document
- Fill in missing content by replacing that object with an object of the same material, texture, and color
- Fills missing content by replicating the layers that are behind the scene or background layer

Finally, Adobe has added a few new features to Planar Warp (CC 2019) that include:

Give Planar Warp greater power over layers to change the way a layer's structure looks

- Preview the results before taking action
- See the tool in action with new live previews

Adobe's lastest updates to Photoshop CC 2019 adds a tool called Content Aware Fill (C1U) that provides a solution to a common problem — filling out the blank areas of your creative project. The tool scans any unaltered content in your photo, and it can find matching content and complete the rendering process. It's great for filling holes in an image, because it can blend or align seamlessly with similar objects or colors. Users can drag and drop a selection on your editing canvas to create a new fill. The last three updates are for already-existing features and tools. The most significant updates are that the XD Virtual Camera is now available in the Develop module, a new filmmaking tool that's designed for film and television creators. Users can now turn their smartphone or tablet into a virtual camera and add film-like tools including zooming and tilting to their footage. Families can also use the toolset to create experiences that look like real camera shots.